# **Unterrichtsvertrag – Rechnung – BILDUNG FÜR ALLE**

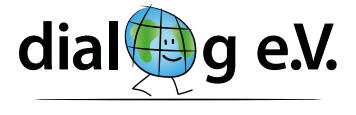

Integrations- und Bildungszentrum

Zwischen Integrations- und Bildungszentrum dialog e.V. in Folgendem Verein und

#### **PERSONENDATEN**

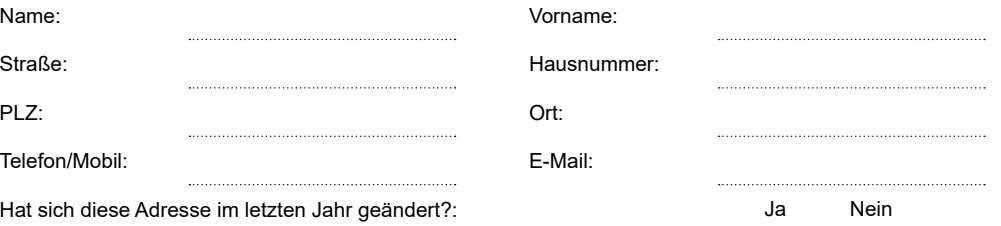

in Folgendem **Kunde**,

#### **Präambel**

Der Verein und der Kunde beabsichtigen, ein Unterrichtsverhältnis zu begründen, wobei Einigkeit darüber besteht, dass ein pädagogischer Erfolg nur durch eine kontinuierliche Betreuung möglich ist und daher das Unterrichtsverhältnis unabhängig von dessen rechtlicher Ausgestaltung auf Dauer angelegt ist.

Zwischen den Vertragspartnern wird für das aktuelle **42. Semester** folgendes vereinbart: (Kalender des aktuellen Semesters ist wichtiger Bestandteil dieses Vertrags. Die aktuellen Kursgebühren und die Zahlungsbedingungen sind der aktuellen Preisliste zu entnehmen. Diese Preisliste so wie die Mitgliedsbeitragsordnung sind Bestandteile dieses Vertrags.)

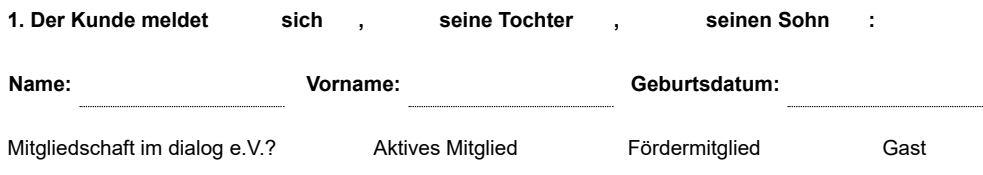

für den Unterricht im **aktuellen Semester** für die unten eingetragenen Fächer an:

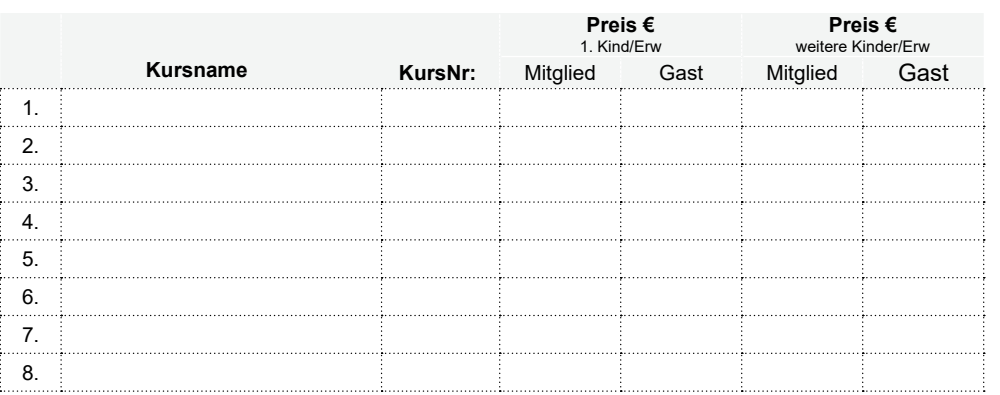

Summe der Unterrichtsgebühren für das aktuelle Semester

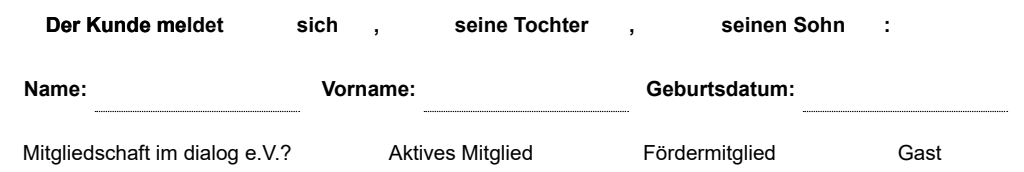

für den Unterricht im **aktuellen Semester** für die unten eingetragenen Fächer an:

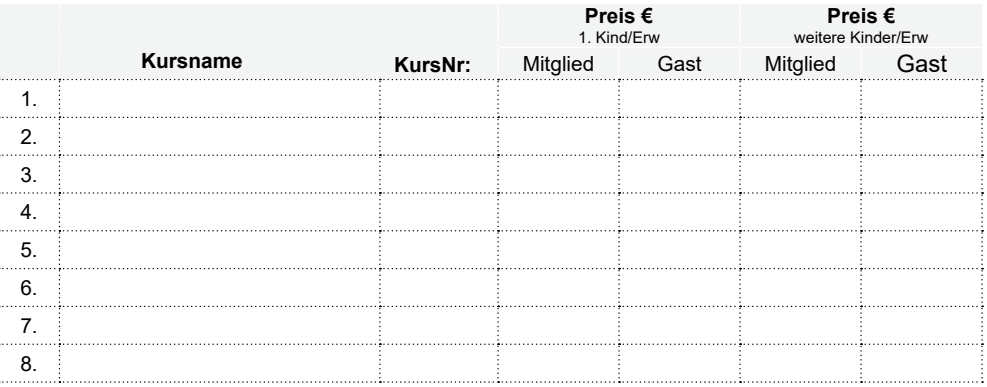

Summe der Unterrichtsgebühren für das aktuelle Semester

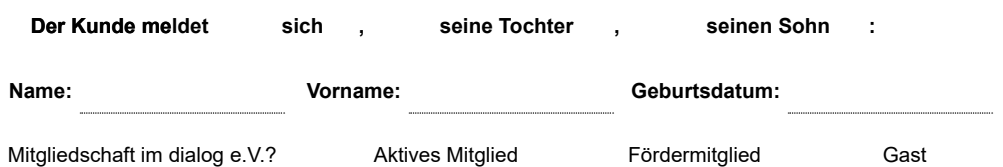

für den Unterricht im **aktuellen Semester** für die unten eingetragenen Fächer an:

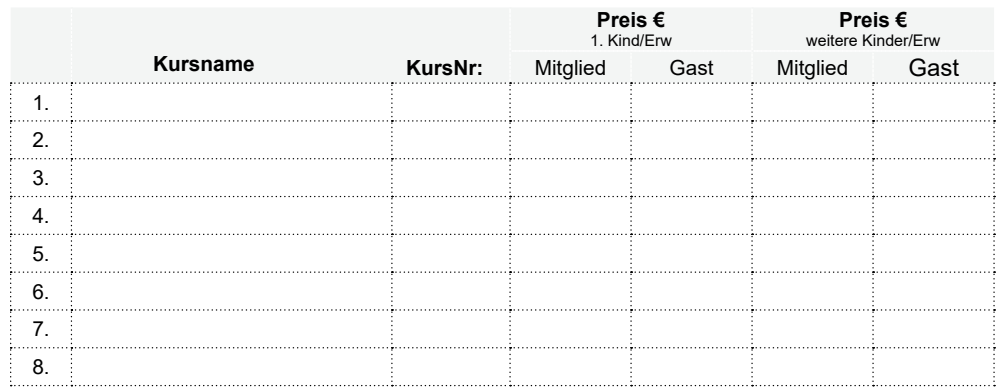

Summe der Unterrichtsgebühren für das aktuelle Semester

#### **2. Vertragsbeginn, Vertragsbeendigung**

Der Vertrag ist befristet auf das laufende Unterrichtssemester.

Für den weiteren Unterrichtssemester bedarf man eines neuen Vertrags, der **spätestens zum zweiten Unterrichtstermin des neuen** Semesters abgeschlossen werden soll.

#### **3. Probezeit**

Die ersten 2 Unterrichtsstunden in jedem Fach werden für beide Vertragspartner als Probezeit vereinbart. Während der Probezeit kann der Unterrichtsvertrag durch einfache Mitteilung an den Verein auf das Ende der nächsten bzw. laufenden Unterrichtsstunden gekündigt werden.

# **4. Unterrichtsort, Unterrichtszeit**

Die Unterrichtstermine und Unterrichtszeit richten sich nach dem Unterrichtskalender und dem Unterrichtszeitplan, die Teil des Vertrages und den Vertrag als Anlage beigefügt sind. Unterrichtsort, wenn nichts Anderes vereinbart wurde: Ringelbachstr. 195 Der Verein ist berechtigt Zeit und Ort des Unterrichts nach Bedarf zu ändern.

#### **5. Unterrichtsausfall**

Sollte der Verein den Unterricht ausfallen lassen, wird dieser nach Möglichkeit (s. Unterrichtsordnung) nachgeholt.

# **6. Zahlungsbestimmungen.**

Die unter Absatz 1. aufgelisteten Kursgebühren sind im Laufen des Monats nach dem Semesterbeginn zu bezahlen.

Bei Zahlungsverzug kann der Schüler vom weiteren Besuch der Bildungs- und Freizeitangeboten des Vereins ausgeschlossen werden.

Einspruch auf Zahlung der Kursgebühr besteht unabhängig von der Teilnahme des Schülers am Unterricht.

# **BITTE BEACHTEN SIE: ab dem Jahr 2023 gelten die neue Mitgliedsbeiträge!**

**Es werden folgende Zahlungsmodalitäten vereinbart:** (Zutreffendes ankreuzen)

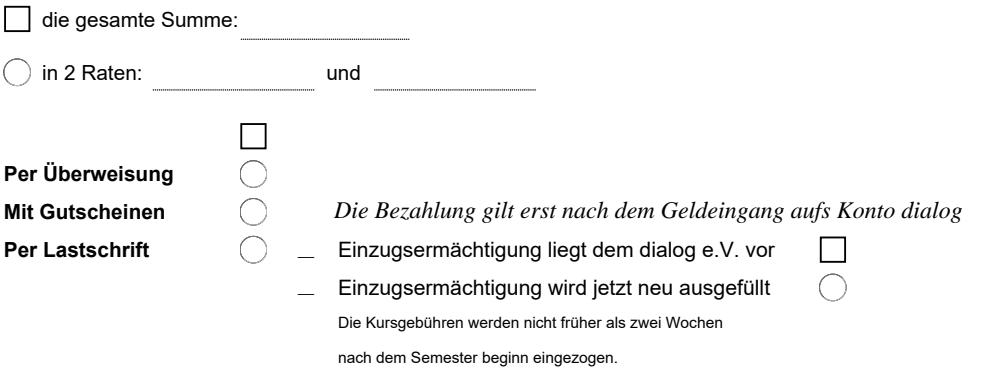

# **7. Pflichten des Vereins, Pflichten des Kunden**

Der Verein organisiert den Unterricht in voller Verantwortung für sachgemäße und regelmäßige Unterweisung. Der Kunde bemüht sich den Unterricht regelmäßig zu besuchen / den regelmäßigen Unterrichtsbesuch seiner Tochter / seines Sohnes / seiner Kinder zu ermöglichen und die Verwirklichung der Unterrichtsinhalte zu fördern.

Eine Aufsicht über die UnterrichtsteilnehmerInnen üben die Lehrkräfte nur während des Unterrichts aus. **Eltern sind verpflichtet mit ihren Kindern ein Gespräch über das Verhalten in den Pausen und über das Abholen/Nachhause gehen nach dem Unterrichtsende zu führen.**

#### **8. Schlussbestimmungen**

- 1. Alle Nebenabreden bedürfen zu ihrer Wirksamkeit der Schriftform.
- 2. Einverständniserklärung:

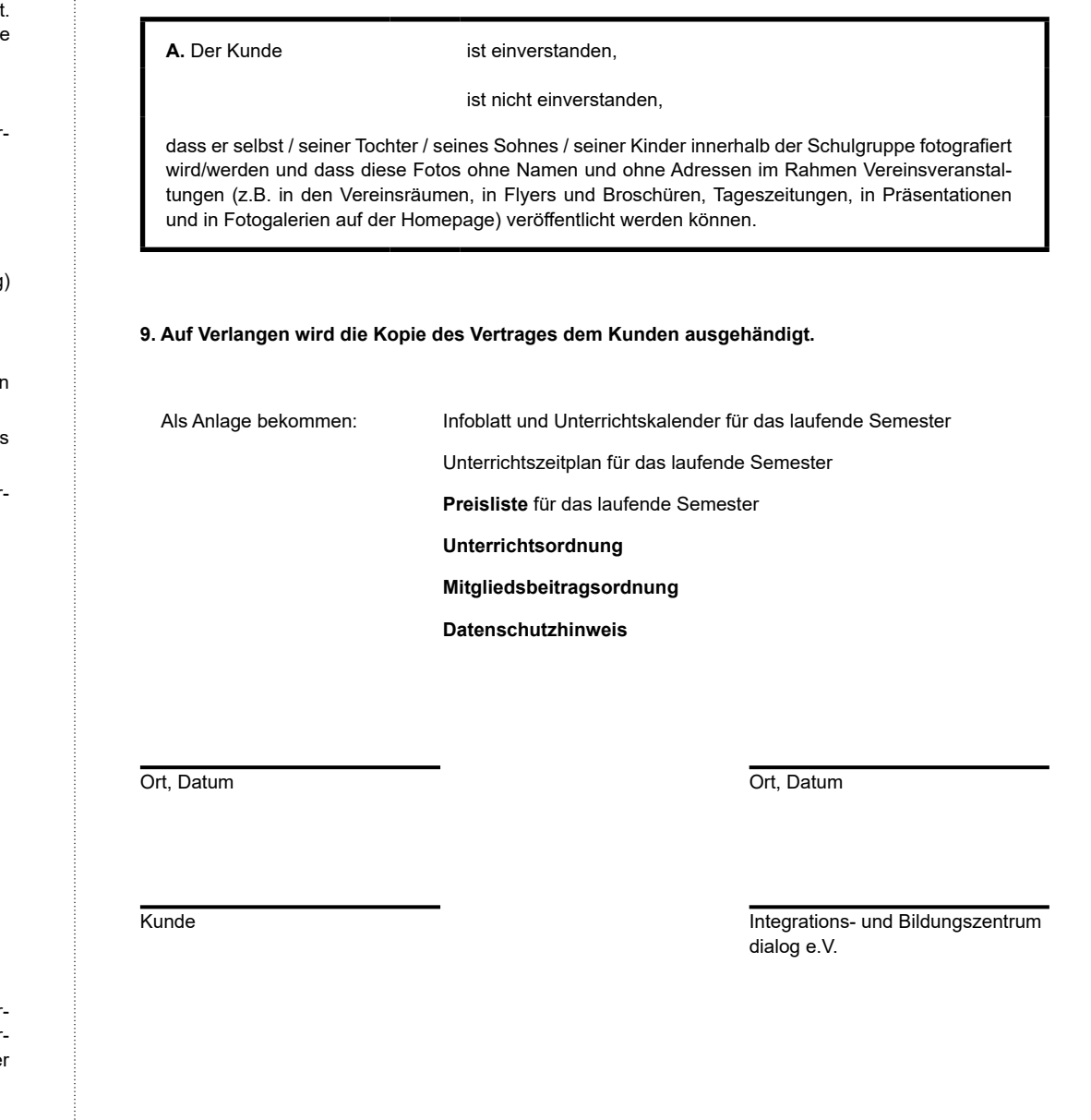